# **Robin of Sherwood**

## **THE TOUCHSTONES OF RHIANNON**

**ADVENTURE INTERNATIONAL U.K. 85 N ew Summer Street, Birmingham B19 3TE**

## **Copyright Adventure International ALL RIGHTS RESERVED**

In the days of the "Lion spawned of the Devil's Brood", the Hooded Man shall come<br>to the forest. There he will meet Herne the Hunter, Lord of the Trees, and be his son<br>and do his bidding. The Powers of Light and Darkness s

Over a hundred years after the Normans conquered England rebellion still flared.<br>Ike embers from a dying fire. One such rebellion was led by Ailric of Loxley. Altice<br>and many of the English secretly believed in the ancient tyranny.

Ailric, the Thane of Loxley, is dead and the rebellion is seemingly over Robert de<br>Rainault is High Sheriff of Nottingham and King Richard spends much of his time at the<br>crusades leaving the running of his country to the e

The time is ready for the appearance of the Hooded Man, i.e., you

In this adventure you will play the part of the Hooded Man, alias Robin Hood

Your adventure starts with you as a prisoner in a cell in Nottingham Castle, both<br>yourself and Much the Miller's son have been caught breaking the law of venison by<br>Sir Guy of Gisburne and now face a terrible punishment. Y give you your instructions

Remember to talk to people that you meet, and that if you want your outlaw band<br>to follow you, just enter the commands "say follow", or if you want them to wait, just<br>enter "say wait".

If you get stuck a free hint sheet is available from Adventure International, just send<br>a large stamped addressed envelope and we will send it to you, by return of post,<br>together with details of the rest of our range – ple

### **STUCK AT THE BEGINNING? READ THIS**

To get out of the jail cell at the start read the following clues and then decode them from the dictionary.

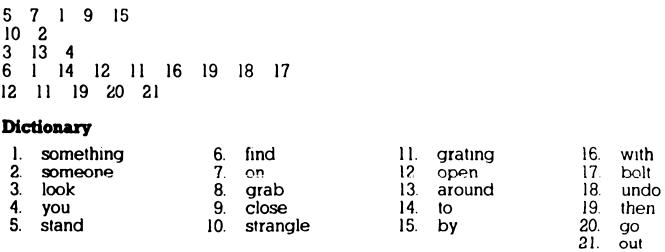

**HOW AN ADVENTURE WORKS**<br>If you've never played an Adventure before, you're in for a real treat. Adventuring<br>permits the player to move at will from location to location within the game<br>"environment" and to examine objects

# ... but the computer tells you in no uncertain terms: **SORRY, IT\*S LOCKED. WHAT SHALL I DO? GET BOX**

## ... and the computer responds with: **OK**

By saying "OK", the computer has let you know that the command has been<br>accepted and the box "picked up". Now that you're "holding" the box, let's see if we<br>can peek inside. You type: **OPEN BOX**

This time the computer understands and you are rewarded with the following

response:<br>**OK. INSIDE, THERE IS A KEY AND A RARE POSTAGE STAMP.**<br>Since we still want to exit the room, trying the key to unlock the door might be a<br>good idea. The postage stamp might come in handy later, so you type:<br>**GET** 

**But the computer responds:**<br>**SORRY, I CANT DO THAT . . . YET!**<br>Ah, yes—asking the computer to get both the key AND the stamp is most definitely<br>a COMPOUND command, something that your computer can't understand. Try again,

## **CET STAMP**

**GET STAMP**<br>The computer will answer "OK" each time and you will have what you need.<br>The computer will answer "OK" each time and you will have what you need.<br>DroOR), try the key and the stamp, they are stored for later use

### You're on your way! **SOME USEFUL NEW FEATURES**

There are several new features which have been introduced in Robin of Sherwood to help you interact more easily with your computer

1. Stringing together of more than one command using a full stop (.) or a comma (,), *GET THE BOX. OPEN THE BOX TAKE THE KEY*

2. The use of full sentences, e g. *STEP UP THE STAIRS GET THE STAR FROM THE BOX LOOK UP AT THE TREE*

## **SOME USEFUL WORDS**

Although the vocabulary accepted by your computer is extensive you may find the<br>words listed below to be of great help as you set about your Adventure. Remember<br>These are just a few of the words available

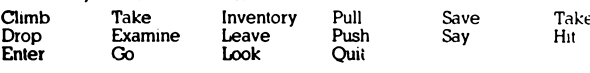

**ONE LETTER COMMANDS** You may use the following single keys to perform a variety of tasks and to expedite playing time. Type the letter for the function you wish to use and press RETURN.

N, S, E, W, U, D. - Go North. South. East. West, Up or Down

### I - Display Inventory of items on your person<br>Q - Quit 0 - Quit

**SAVING YOUR ADVENTURE FOR LATER PLAY**<br>An Adventure will often last far longer than the time available in a single sitting. You<br>may save the game gou are playing and return later to take up where you left off. To<br>save a ga

**Some Playing Tips**<br>
Be sure to examine the items you find during your Adventure. Also, keep in mind<br>
that most problems and solutions require no more than common sense to solve;<br>
special knowledge and information are rar

## **LOADING INSTRUCTIONS B.B.C.**

To load a Scott Adams Adventure for the BBC computer, ensure that your cassette<br>recorder is correctly connected, meet the cassette, ensuring it is fully rewound and<br>switch on your computer. Ensure that your machine is in t

## **ELECTRON**

As for BBC.

### **COMMODORE 64**

When loading a Scott Adams Adventure for a Commodore 64 computer, ensure<br>that your cassette recorder is correctly connected and insert the cassette, making<br>sure it is fully rewound and that your conputer is switched on. Pr

## **SPECTRUM**

When loading a Soott Adams Adventure into your Spectrum ensure that your<br>caasette recorder is correctly connected, put the lape in your recorder and check<br>that it is fully rewound. Type LOAD<sup>or</sup> then press PLAY on your cas

## **AMSTRAD**

When loading a Scott Adams Adventure on an Amstrad computer use the<br>command RUN " " and follow the instructions on page F1.10 of your user manual.<br>Save game instructions as for Commodore 64.

## **FULL COLOUR POSTER OFFER**

MICHAEL PRAED AS ' ROBIN OF SHERWOOD" (approx size 3' x 2')

Send Cheque or P.O. for £2.25 (inc p & p.) to Adventure International (U. K.) or quote Visa or Access No. Allow 14 days for delivery.